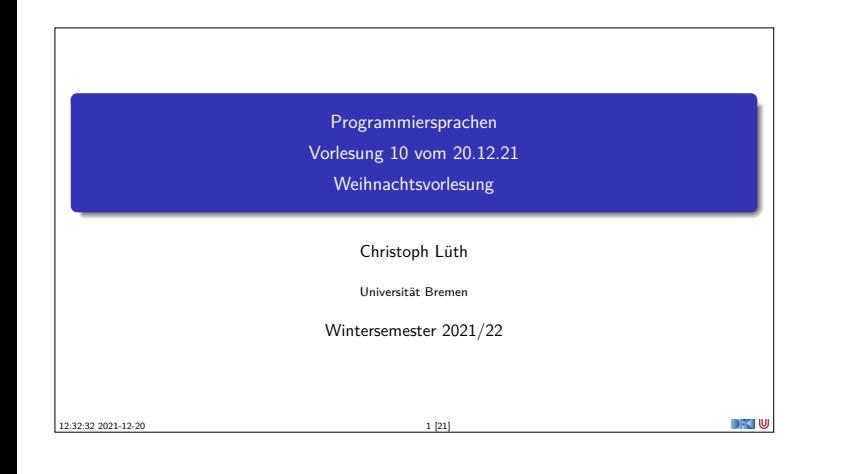

# **Was machen wir heute?**

- $\blacktriangleright$  Geschichtliches
- $\blacktriangleright$  Eine besondere Sprache

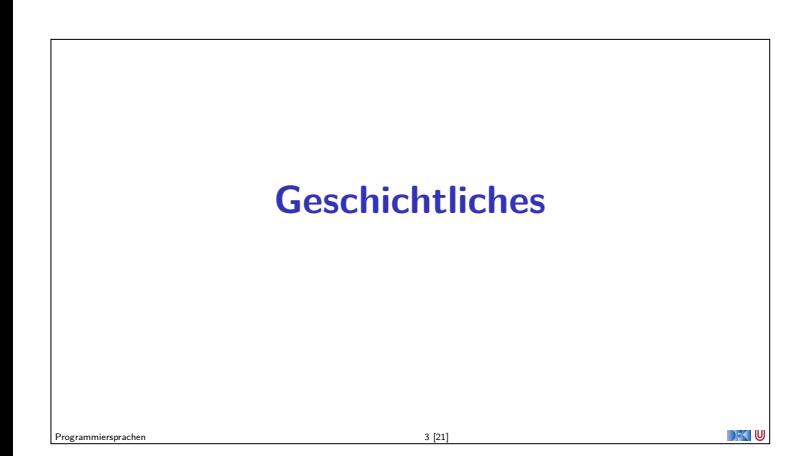

## **Was ist ein Computer?**

- Ein Computer:
	- **1** ist elektronisch und digital;
	- <sup>2</sup> beherrscht die vier arithmetischen Operationen (+, <sup>−</sup>, ·, */*);
	- <sup>3</sup> kann programmiert werden;
	- <sup>4</sup> erlaubt die Speicherung von Programmen und Daten.

Programmiersprachen 2 [21]

▶ (2)– (4) garantiert **Turing-Vollständigkeit**.

Programmiersprachen 4 [21]

#### **Die ersten Computer**

- ▶ Zuse Z3 (Zuse, 1941): sogar mit Fließkommarithmetik, aber nicht elektronisch;
- ▶ ENIAC (Mauchly, Eckert, von Neumann, 1946): nicht reprogrammierbar
- ▶ EDSAC (Wilkes, 1949): erfüllt alle vier Kriterien

<span id="page-0-0"></span>Programmiersprachen 5 [21]

Programmiersprachen 7 [21]

▶ Thomas Watson, IBM (1943): "Es gibt einen Weltmarkt von 5 Computern"

## **Generationen von Programmiersprachen:**

- **I** Programmiert in **Maschinensprache**
- $\blacktriangleright$  Programmiersprachen der ersten Generation  $-1$  GL
- <sup>I</sup> Symbolische Repräsentation: **Assemblersprachen** (2 GL)
- <sup>I</sup> Hochsprachen: 3GL

DFK U

- $\blacktriangleright$  4GL: Nicht exakt definiert
	- $\blacktriangleright$  "Programming without the Programmer", CASE, ...

Programmiersprachen 6 [21]

 $\blacktriangleright$  Model-driven development, DSLs

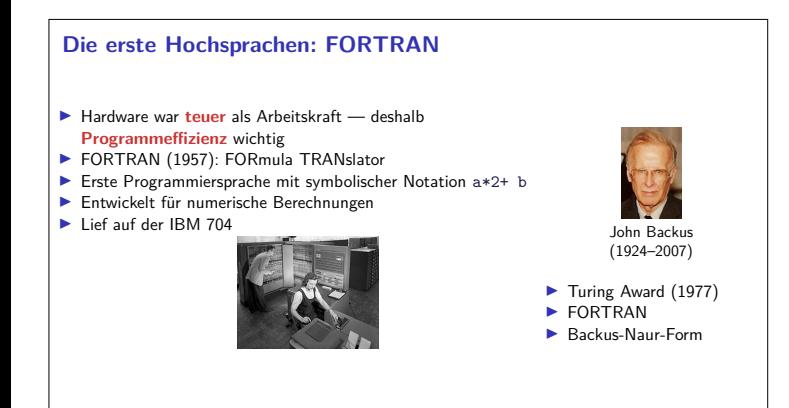

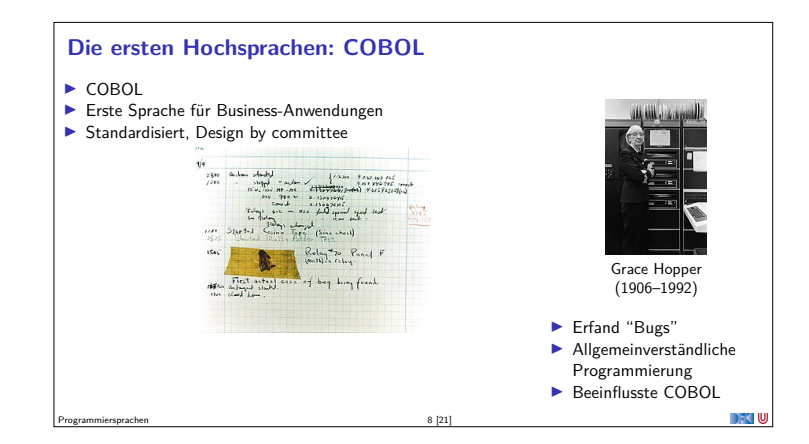

# **Die ersten Hochsprachen: ALGOL**

- ALGOL (Algorithmic Language): Ursprung der modernen Programmiersprachen
- ▶ Erste Version 1958, 1960 (ALGOL-60), spätere Versionen (ALGOL-68)
- <sup>I</sup> Amerikanisch-Europäische Koproduktion
- ► Erste Sprachen mit formal definierter Grammatik (BNF), Blöcken, strukturierter Programmierung, call-by-name
- ▶ "ALGOL-Syntax":

**for** p := 1 step 1 until n **do for** q := 1 step 1 until m **do**  $if$   $abs(a[p, q]) > y$  then **begin** y := **abs** ( a [p , q ]);  $i := p; k := q$ **end end** Absmax

Programmiersprachen 9 [21]

## **Funktionale Sprachen: LISP**

- ► LISP (LISt Processor):
- die erste funktionale Sprache ▶ 1960 von John McCarthy am MIT
- entworfen <sup>I</sup> Speziell für nicht-numerische Probleme (KI)
- 
- ▶ Basiert auf dem Lambda-Kalkül Alles ist eine S-Expression

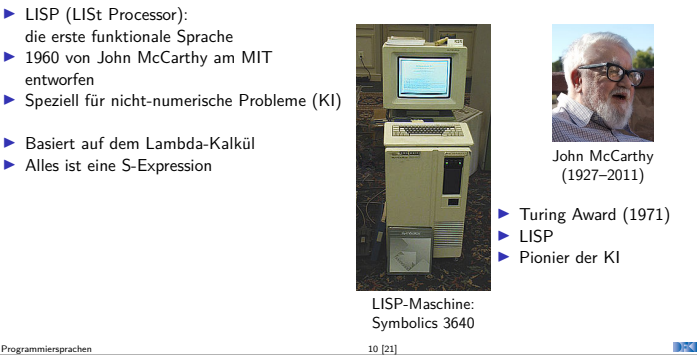

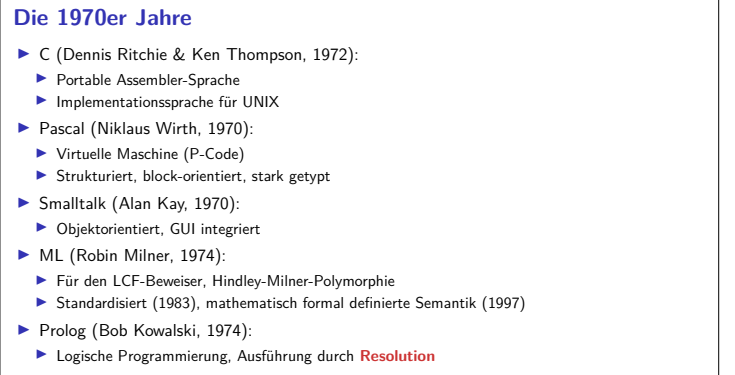

# Programmiersprachen 11 [21]

#### **Die 1980er und 1990er Jahre**

- $\blacktriangleright$  C++ (Stroustrup, 1986): objektierientierte Erweiterung von C
- Ada (1983): vom DoD standardisiert, sehr komplexer Standard. ► Erster Compiler 1986
- <sup>I</sup> Erlang (Armstrong, 1986–92): für verteilte und nebenläufige Applikationen, Fa. Ericsson
- ▶ Java (Gosling et al, 1990): zuerst "Oak", für Set-Top-Boxen.
- ▶ Objektorientiert, JVM, Applets portabel und sicher
- $\blacktriangleright$  Haskell (1987, 1998): nicht-strikt und funktional,

Programmiersprachen 12 [21]

- <sup>I</sup> Python (van Rossum, 1991): leichtgewichtig, einfach zu nutzen
- ▶ JavaScript (Eich, 1995): Skriptsprache für den Browser

# **Eine besondere Sprache** Programmiersprachen 13 [21] DFK U

### **Brainfuck**

- <sup>I</sup> Brainfuck wurde 1993 von Urban Müller erfunden, um den "kleinstmöglichen Compiler für eine Turing-vollständige Sprache" zu schreiben.
- $\blacktriangleright$  Abgeleitet von  $P''$  (Corrado Boehm, 1964)
- **Acht Kommandos, Turing-vollständig**
- <sup>I</sup> Kryptisch und von keinem praktischen Nutzen

Programmiersprachen 14 [21]

Programmiersprachen 16 [21]

<span id="page-1-0"></span>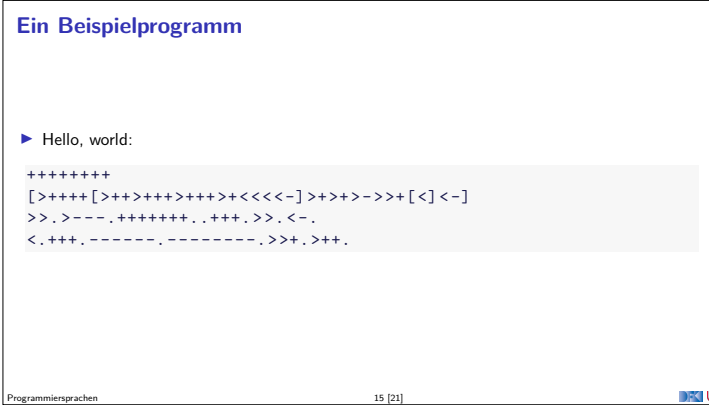

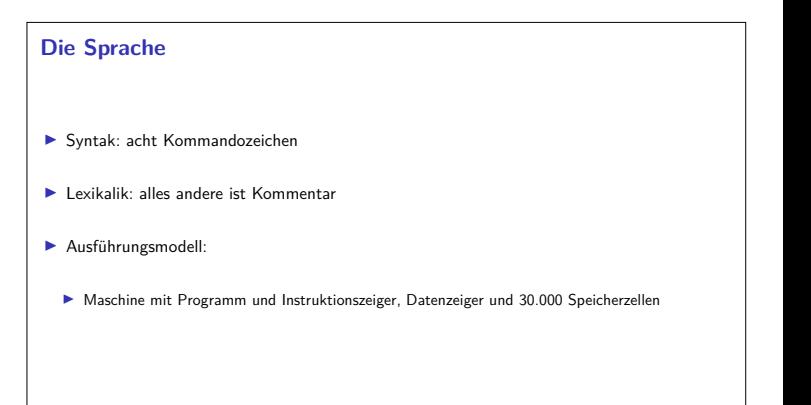

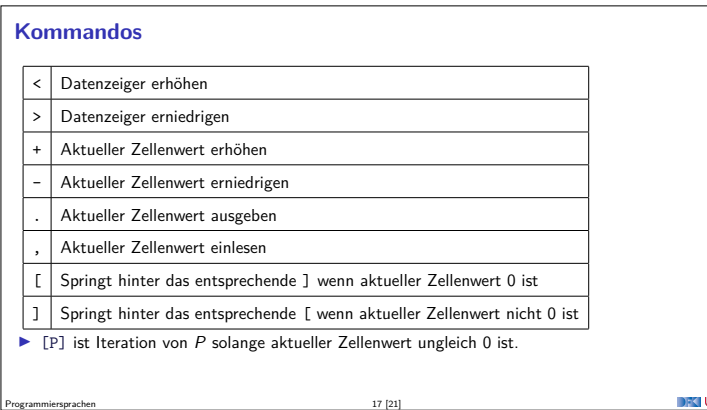

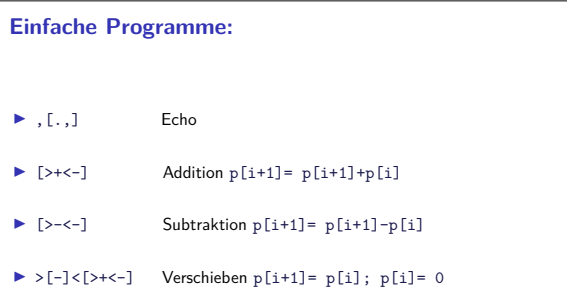

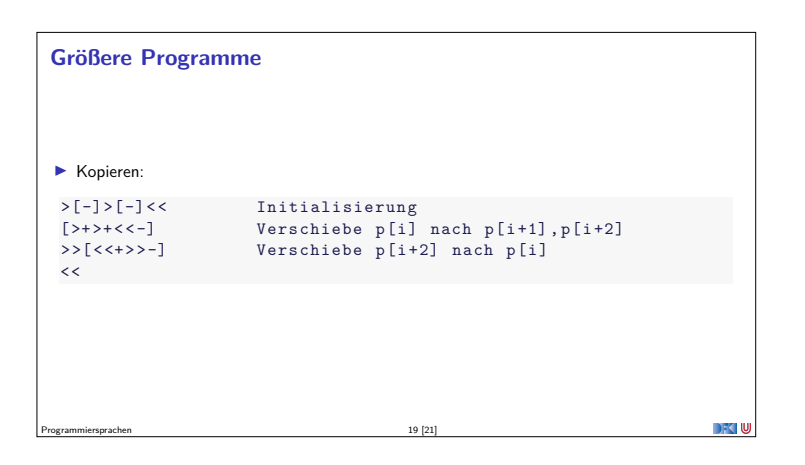

# **Zusammenfassung**

- $\blacktriangleright$  Brainfuck ist:
	- $\blacktriangleright$  Turing-vollständig
	- $\blacktriangleright$  extrem kompliziert zu benutzen
	- $\blacktriangleright$  extrem einfach zu implementieren

Programmiersprachen 20 [21]

Programmiersprachen 18 [21]

 $\blacktriangleright$  in der Praxis unbrauchbar

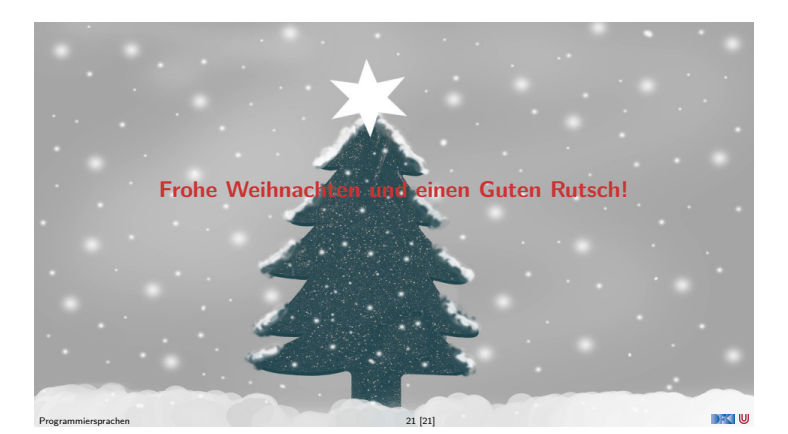